# **Documentation - Bug #1806**

## **Beginner Guide - Step 8: Install the base system**

2018-05-15 06:23 PM - sqrt3

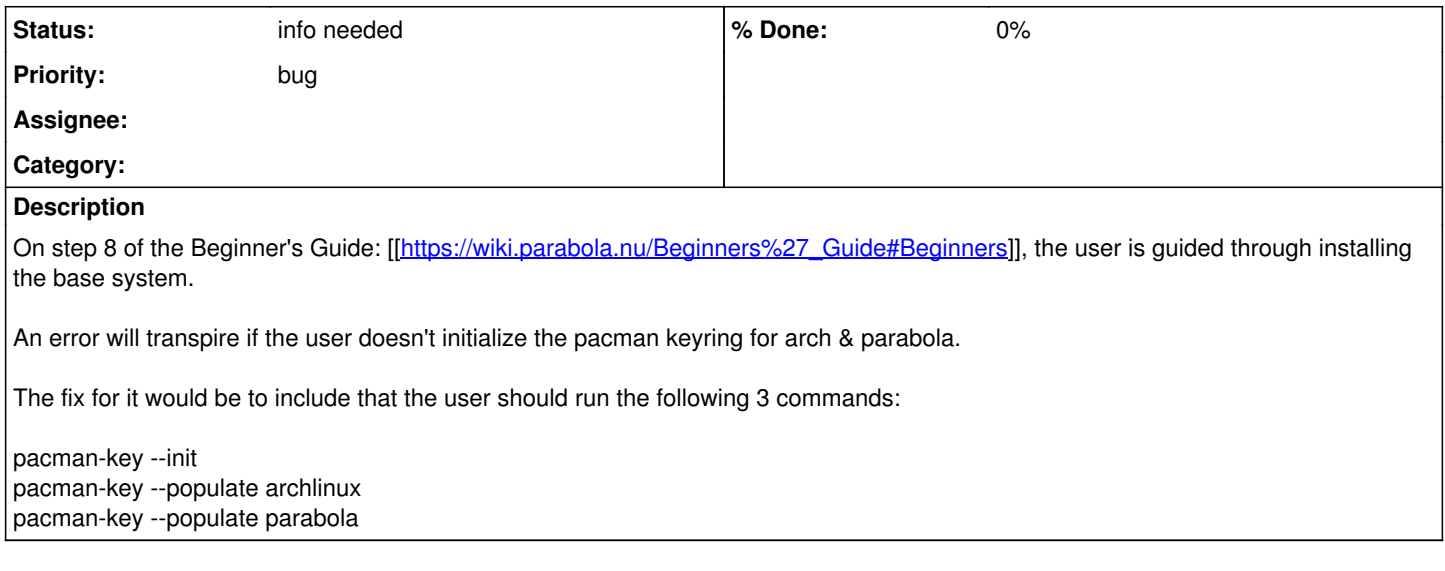

#### **History**

#### **#1 - 2018-05-15 06:27 PM - bill-auger**

*- Status changed from open to info needed*

are you installing from a Parabola LiveISO ? if so, which one?

### **#2 - 2018-05-15 07:32 PM - sqrt3**

*- File dl.png added*

bill-auger wrote:

are you installing from a Parabola LiveISO ? if so, which one?

I am installing from a liveISO, specifically the one with the name 'parabola-openrc-2017.09.30-dual.iso'.

Edit: In addition, I believe there should be a mention that the user should update time through the following commands to avoid the "Invalid/corrupt package" error.

nptd -qg hwclock -w

Finally, pacman -Syuu helped me fix the issue as well (but I believe that is pointed out in the docs).

### **Files**

dl.png 93.1 KB 2018-05-15 sqrt3